Подписано электронной подписью:<br>Вержицкий Данил Григорьевич<br>Должность: Директор КГПИ ФГБОУ ВО «КемГУ»<br>Дата и время: 2024-02-21 00:00:00 471086fad29a3b30e244c728abc3661ab35c9d50210dcf0e75e03a5b6fdf6436

МИНИСТЕРСТВО НАУКИ И ВЫСШЕГО ОБРАЗОВАНИЯ РОССИЙСКОЙ ФЕДЕРАЦИИ

Федеральное государственное бюджетное образовательное учреждение высшего образования «Кемеровский государственный университет» Кузбасский гуманитарно-педагогический институт

Факультет информатики, математики и экономики

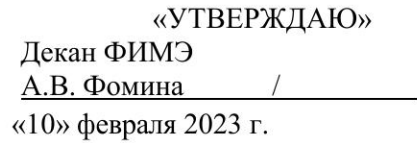

#### Рабочая программа дисциплины

#### К.М.07.01.01 Программное обеспечение

Направление подготовки

#### 44.03.05 Педагогическое образование (с двумя профилями подготовки)

Направленность (профиль) подготовки «Информатика и Системы искусственного интеллекта»

Программа бакалавриата

Квалификация выпускника бакалавр

> Форма обучения очная

> Год набора 2023

Новокузнецк 2023

# **Оглавление**

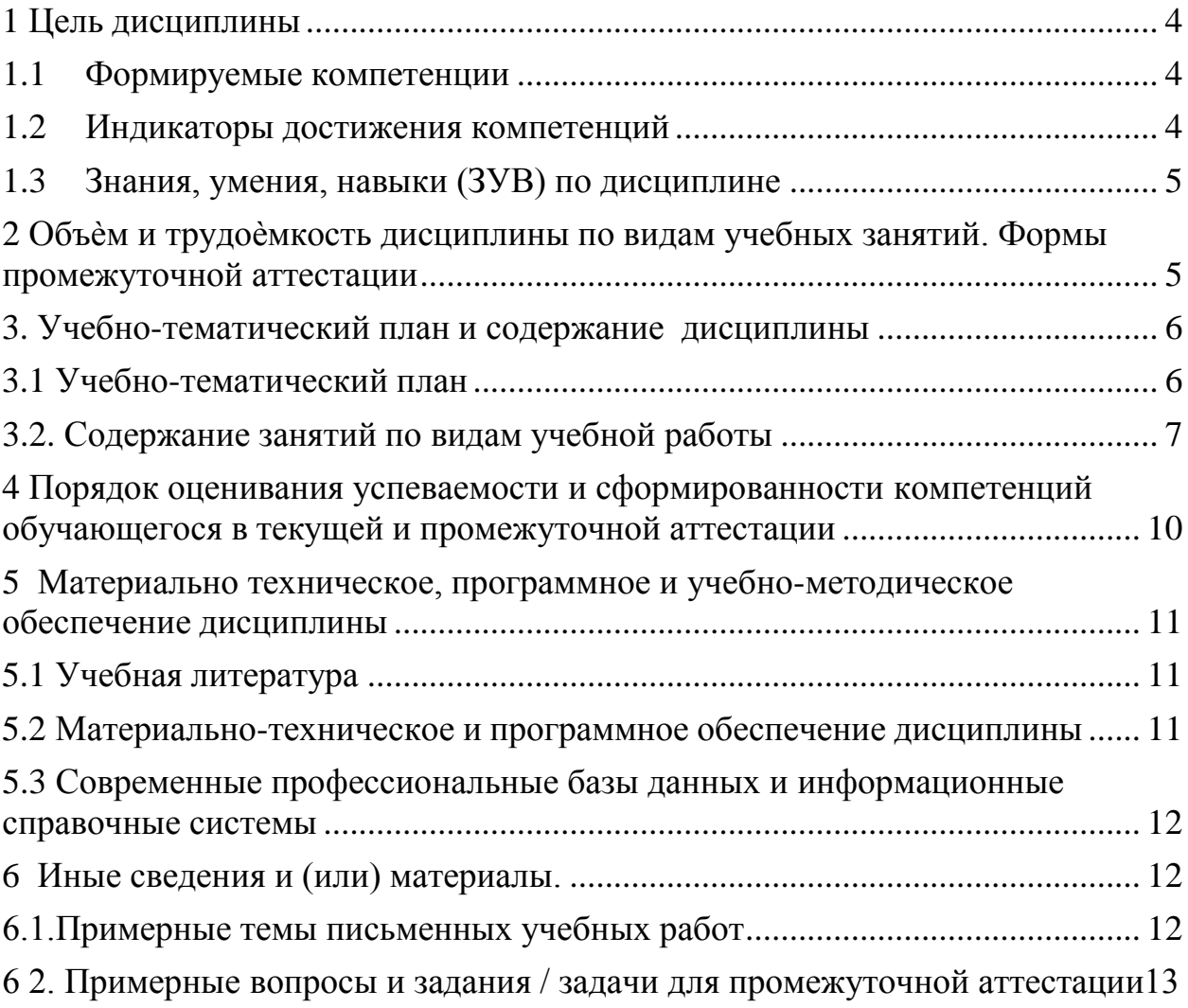

### <span id="page-2-0"></span>**1 Цель дисциплины.**

В результате освоения данной дисциплины у обучающегося должны быть сформированы компетенции основной профессиональной образовательной программы академического бакалавриата (далее - ОПОП):

ПК-2

Содержание компетенций как планируемых результатов обучения по дисциплине см. таблицы 1 и 2.

### <span id="page-2-1"></span>**1.1 Формируемые компетенции**

Таблица 1 - Формируемые дисциплиной компетенции

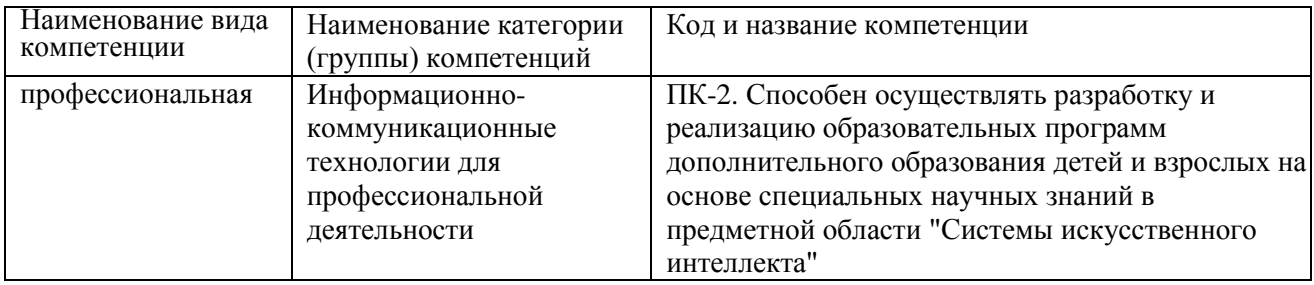

### <span id="page-2-2"></span>**1.2 Индикаторы достижения компетенций**

Таблица 2 – Индикаторы достижения компетенций, формируемые дисциплиной

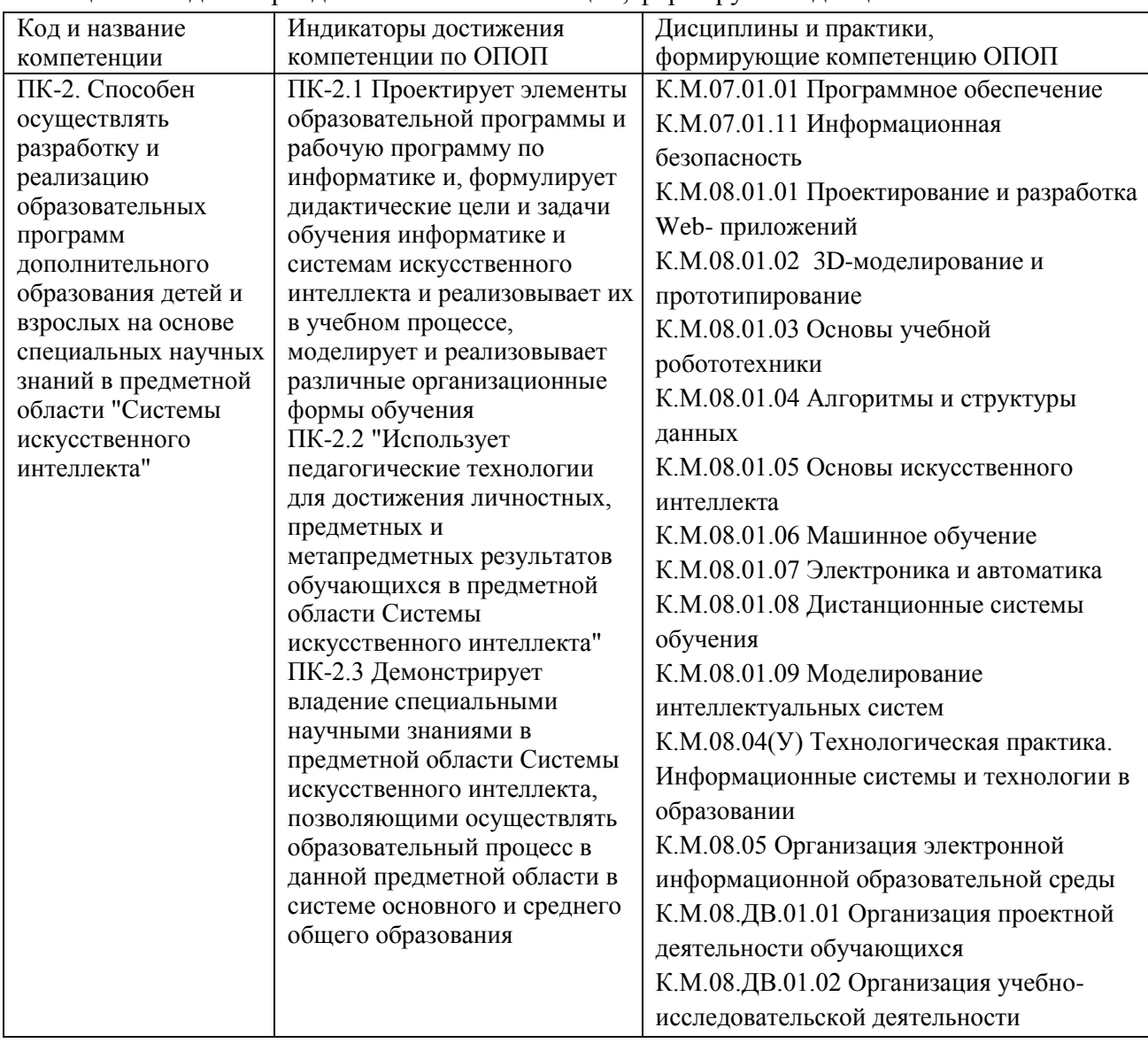

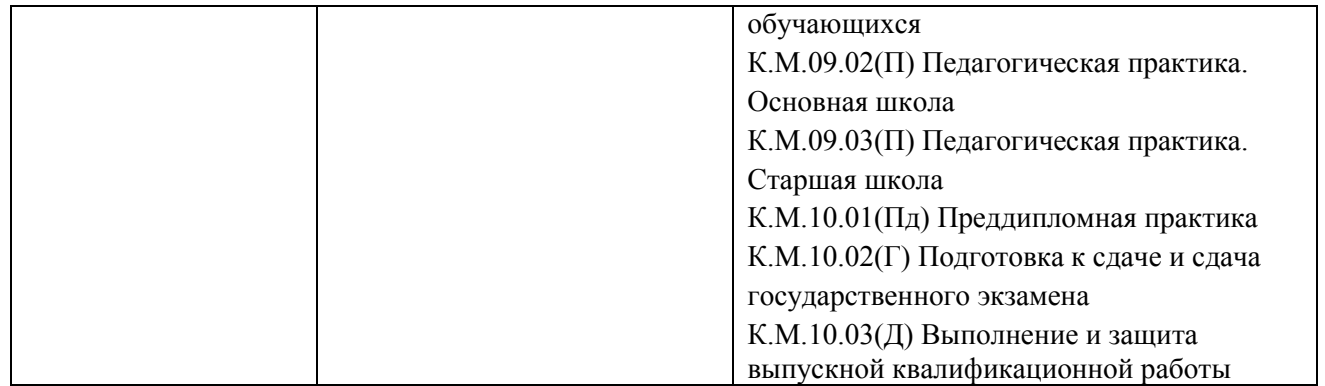

## <span id="page-3-0"></span>**1.3 Знания, умения, навыки (ЗУВ) по дисциплине**

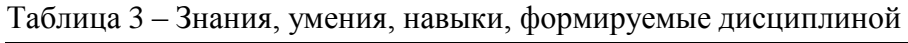

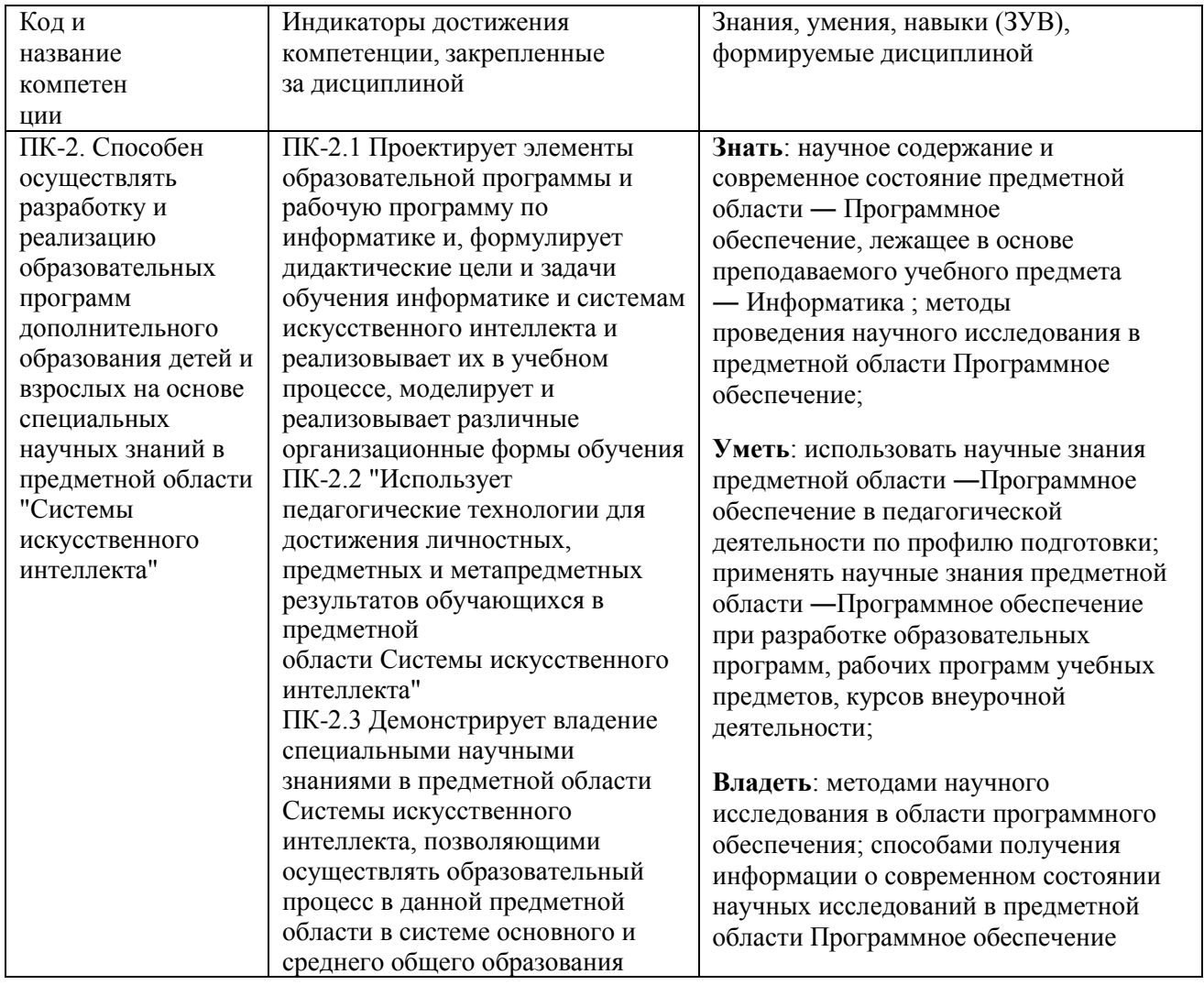

# <span id="page-3-1"></span>**2 Объѐм и трудоѐмкость дисциплины по видам учебных занятий. Формы промежуточной аттестации.**

Таблица 4 – Объем и трудоемкость дисциплины по видам учебных занятий

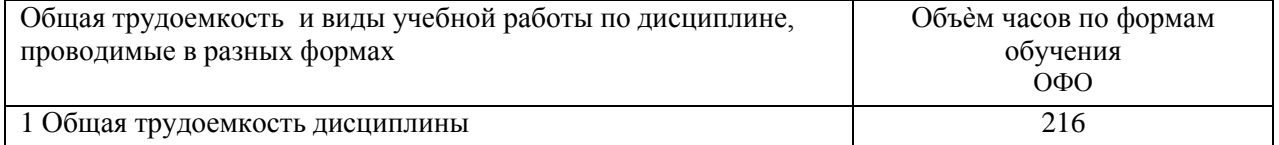

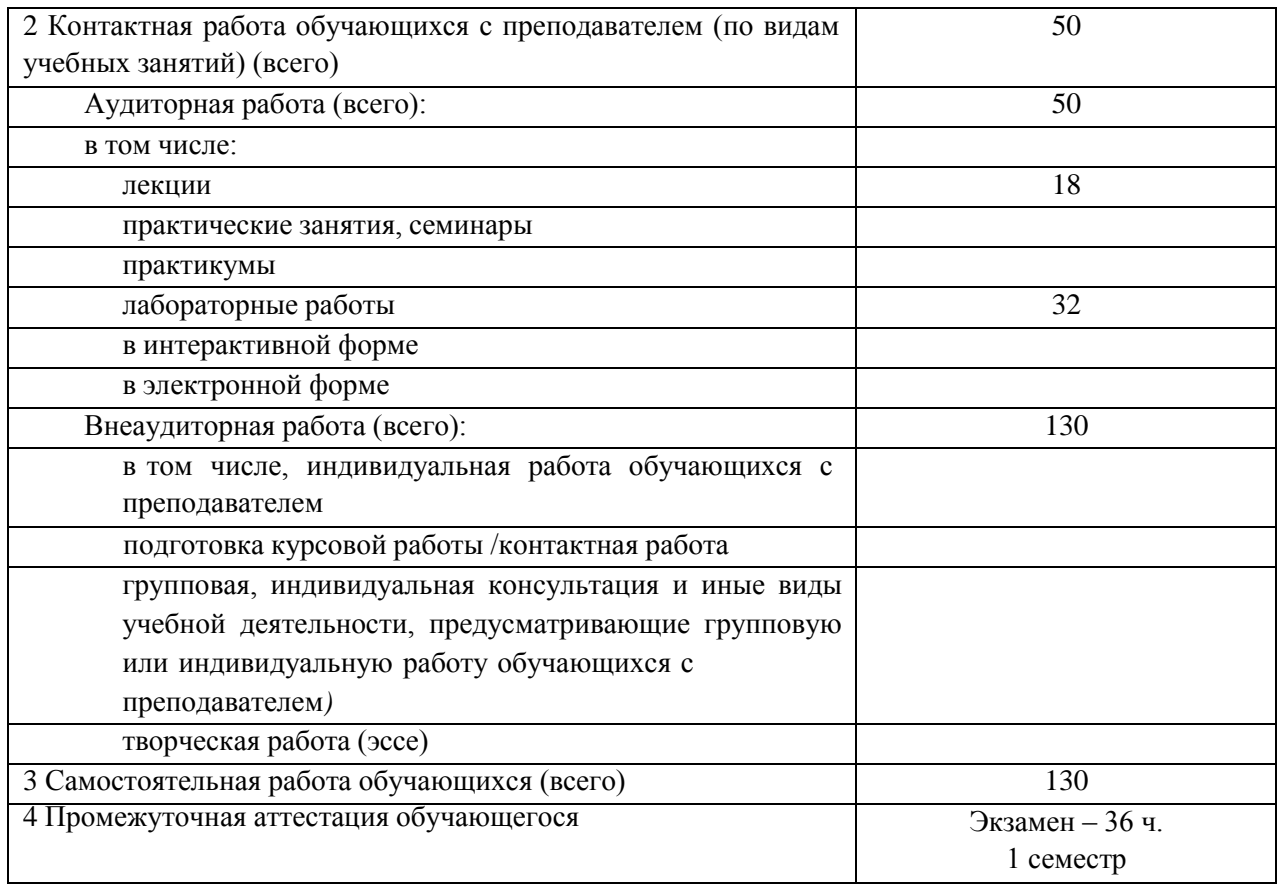

# <span id="page-4-0"></span>**3. Учебно-тематический план и содержание дисциплины.**

# **3.1 Учебно-тематический план**

Таблица 5 - Учебно-тематический план очной формы обучения

<span id="page-4-2"></span><span id="page-4-1"></span>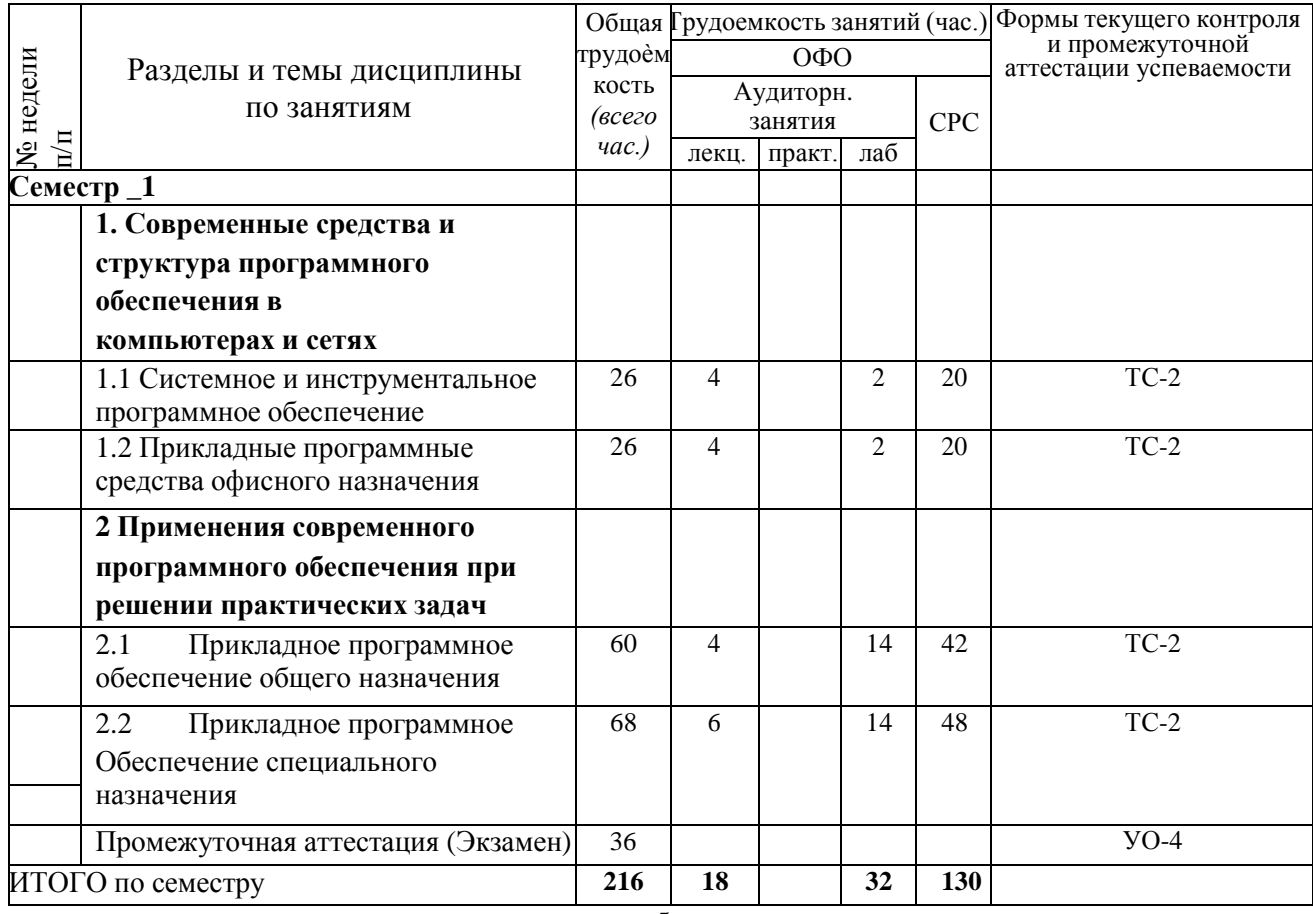

# **3.2. Содержание занятий по видам учебной работы**

Таблица 6 – Содержание дисциплины

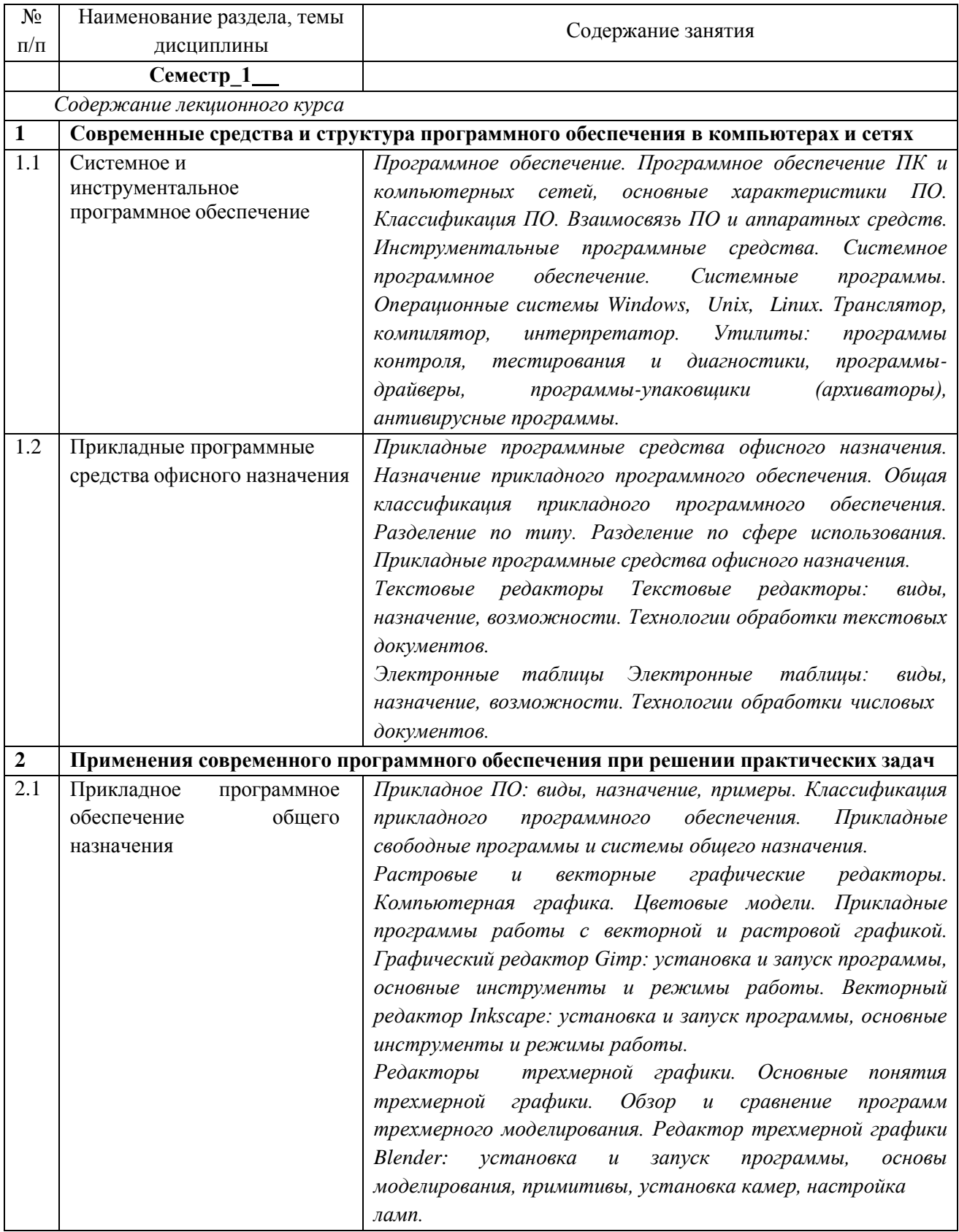

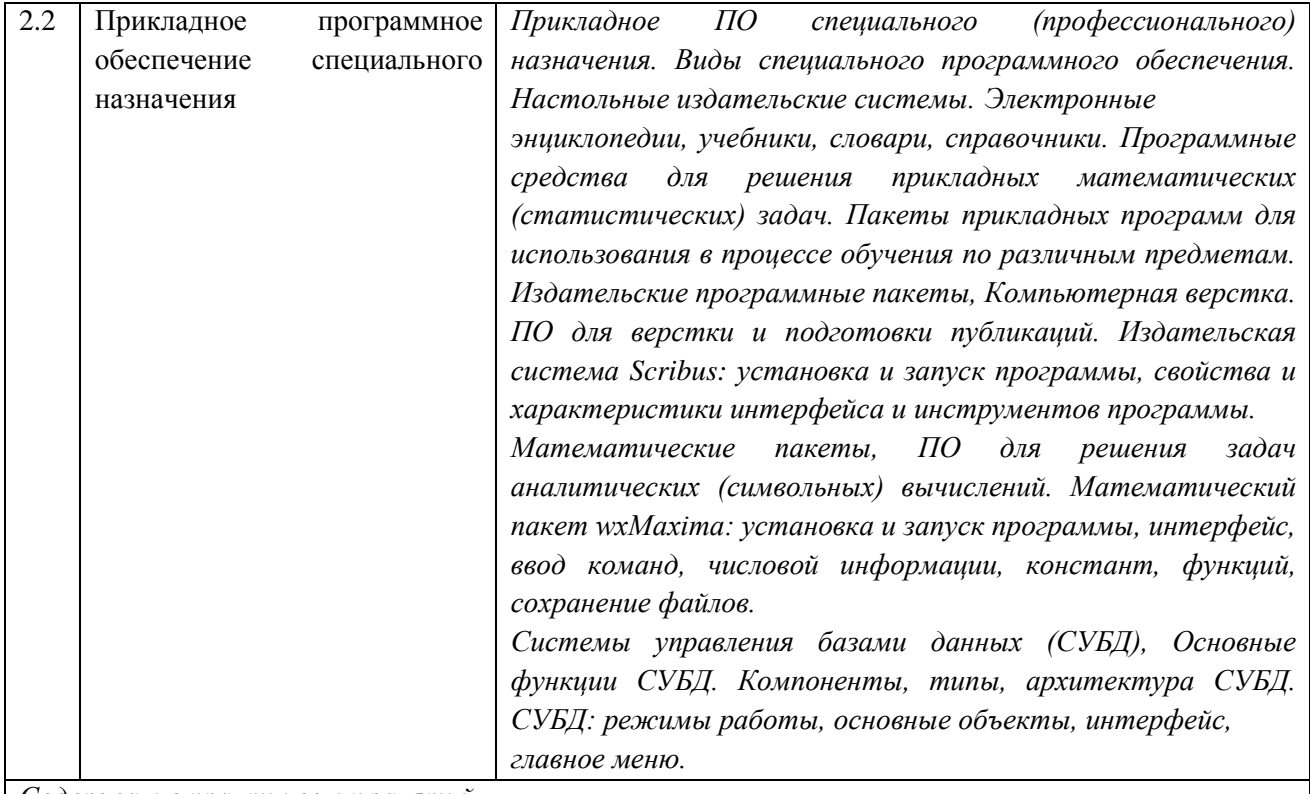

*Содержание практических занятий*

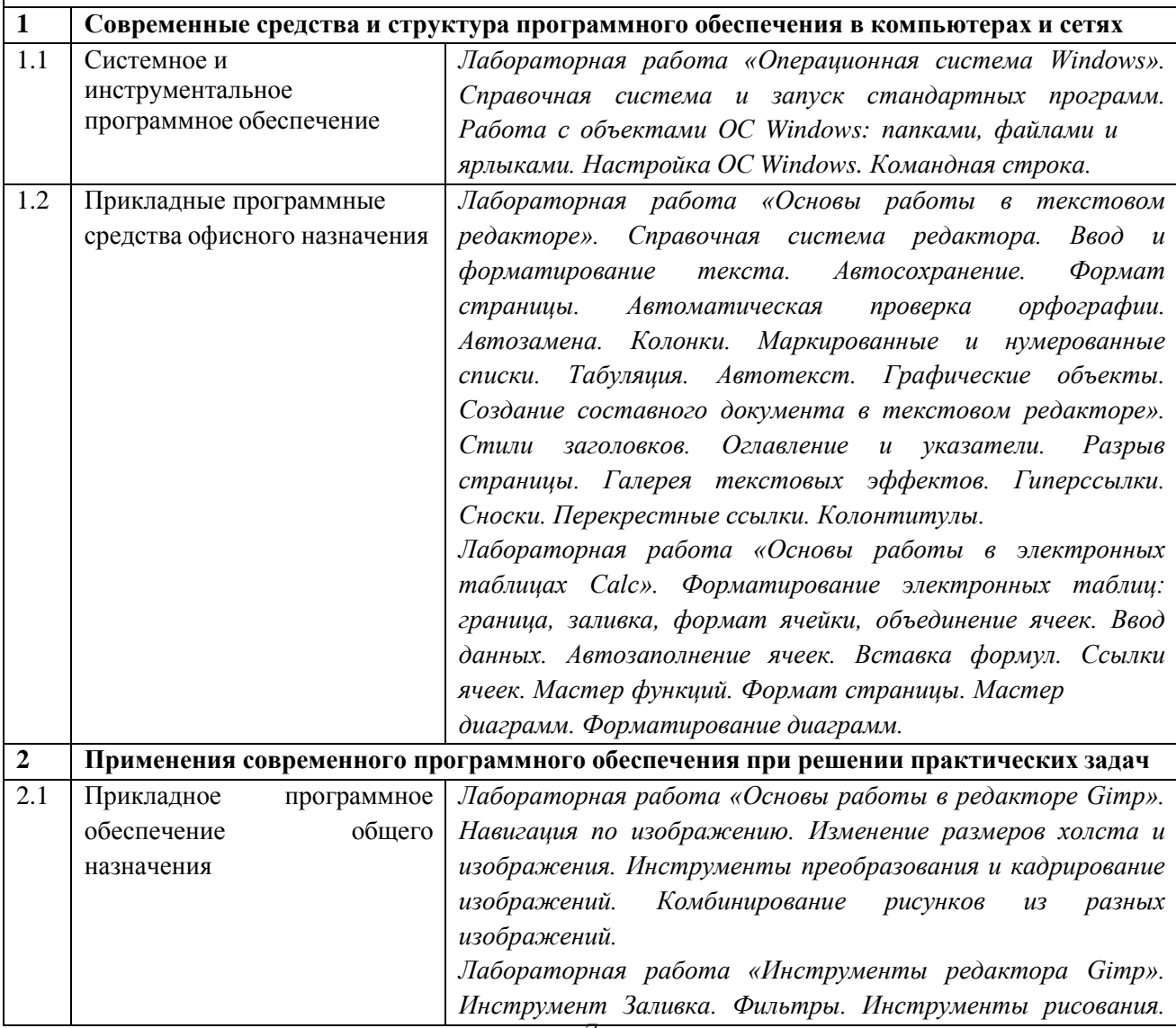

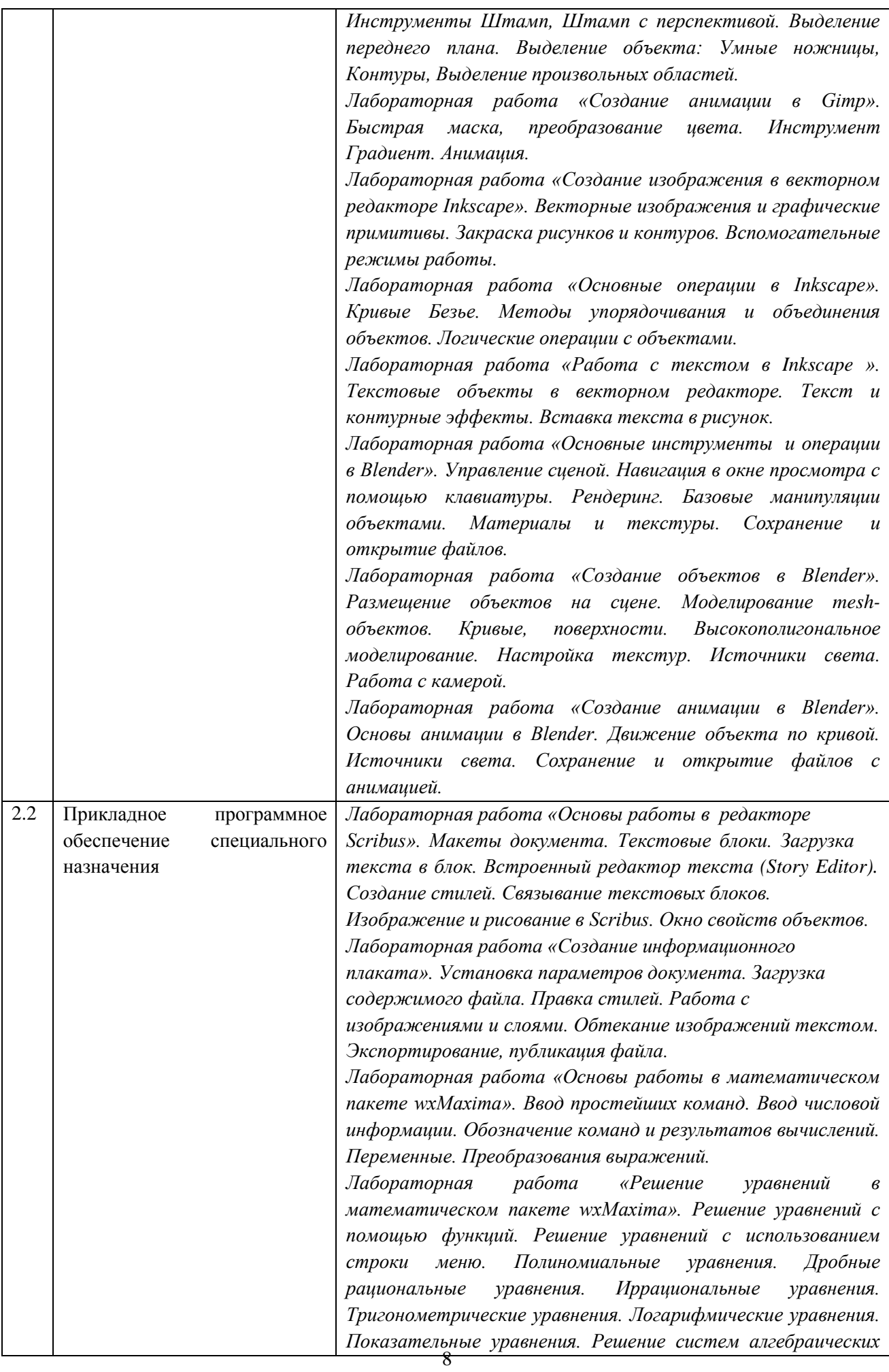

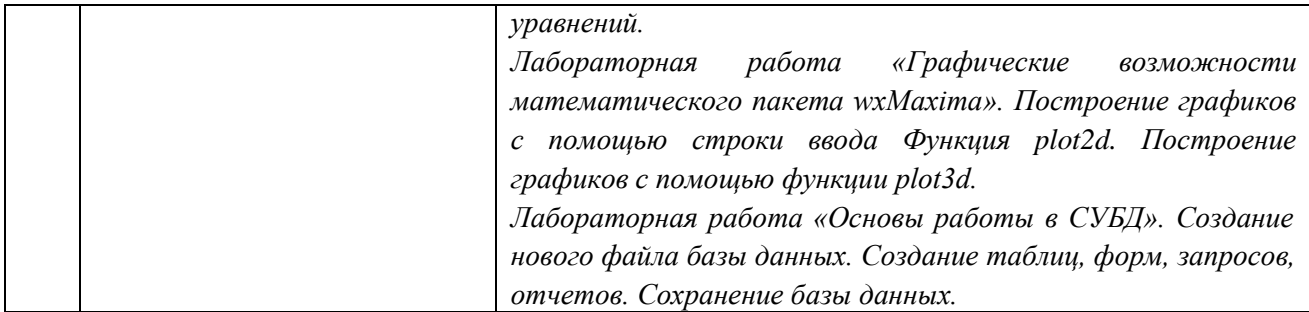

## <span id="page-8-0"></span>**4 Порядок оценивания успеваемости и сформированности компетенций обучающегося в текущей и промежуточной аттестации.**

Для положительной оценки по результатам освоения дисциплины обучающемуся необходимо выполнить все установленные виды учебной работы. Оценка результатов работы обучающегося в баллах (по видам) приведена в таблице 7.

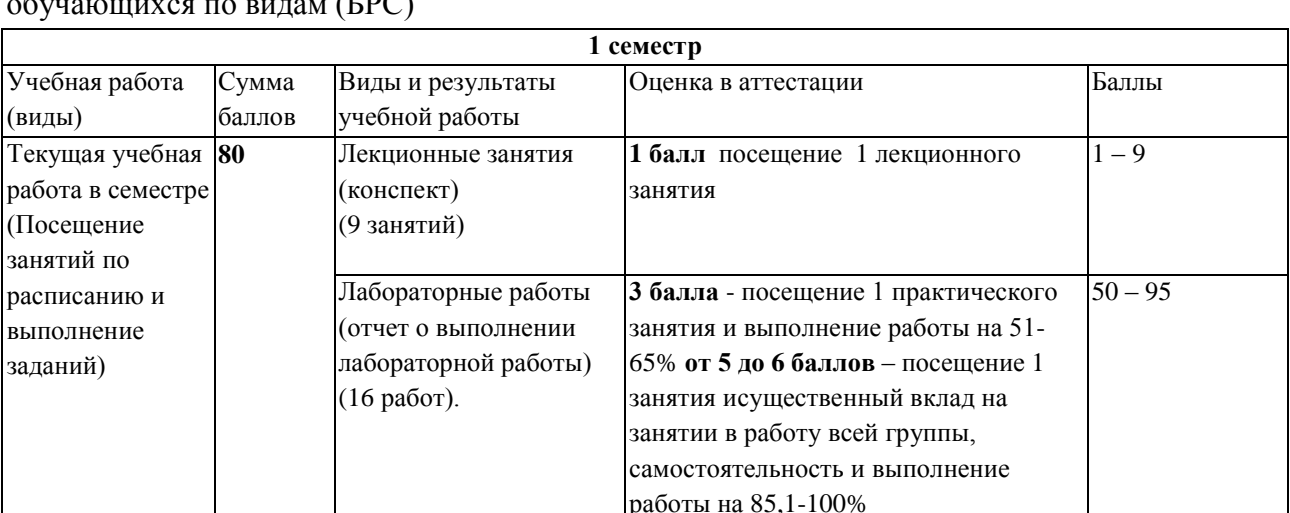

**Итого по текущей работе в семестре** 51 - 100

**20** Теоретический вопрос **5 баллов** (пороговое значение)

**Итого по промежуточной аттестации (Экзамен)** (51 – 100%

(Экзамен) Практическое задание **5 баллов** (пороговое значение)

**10 баллов** (максимальное значение)

**10 баллов** (максимальное значение)

 $5 - 10$ 

 $5 - 10$ 

по

приведенной шкале) 10–20б.

Таблица 7 - Балльно-рейтинговая оценка результатов учебной работы обучающихся по видам (БРС)

<span id="page-8-1"></span>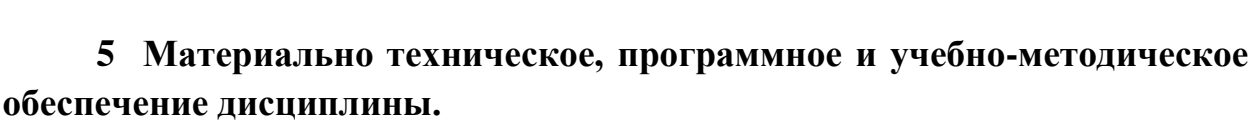

**Суммарная оценка по дисциплине:** Сумма баллов текущей и промежуточной аттестации 51 – 100 б.

### **5.1 Учебная литература Основная учебная литература**

Промежуточная аттестация

<span id="page-8-2"></span>1. Смирнов, А.А. Прикладное программное обеспечение: учебно-практическое пособие / А.А. Смирнов. – Москва : Евразийский открытый институт, 2011. – 384 с. – Режим доступа: по подписке. – URL: <http://biblioclub.ru/index.php?page=book&id=90330> (дата обращения: 10.09.2020)

#### **Дополнительная учебная литература**

1. Гунько, А.В. Системное программное обеспечение: конспект лекций / А.В. Гунько. – Новосибирск : Новосибирский государственный технический университет, 2011. – 138 с. – Режим доступа: по подписке. – URL: <http://biblioclub.ru/index.php?page=book&id=228965> (дата обращения: 10.09.2020).

2. Лисьев, Г.А. Программное обеспечение компьютерных сетей и web-серверов : учебное пособие / Г. А. Лисьев, П. Ю. Романов, Ю. И. Аскерко. — Москва : ИНФРА-М, 2020. — 145 с. — (Высшее образование: Бакалавриат). - ISBN 978-5-16-013565-6. - Текст : электронный. - URL: <https://znanium.com/catalog/product/1068576> (дата обращения: 11.09.2020).

3. Черников, Б. В. Управление качеством программного обеспечения : учебник / Б.В. Черников. — Москва : ИД «ФОРУМ» : ИНФРА-М, 2019. — 240 с. — (Высшее образование: Бакалавриат). - ISBN 978-5-8199-0499-2. - Текст : электронный. - URL: <https://znanium.com/catalog/product/1018037> (дата обращения: 11.09.2020)

# <span id="page-9-0"></span>**5.2 Материально-техническое и программное обеспечение дисциплины. Учебные занятия по дисциплине проводятся в учебных аудиториях НФИ КемГУ:**

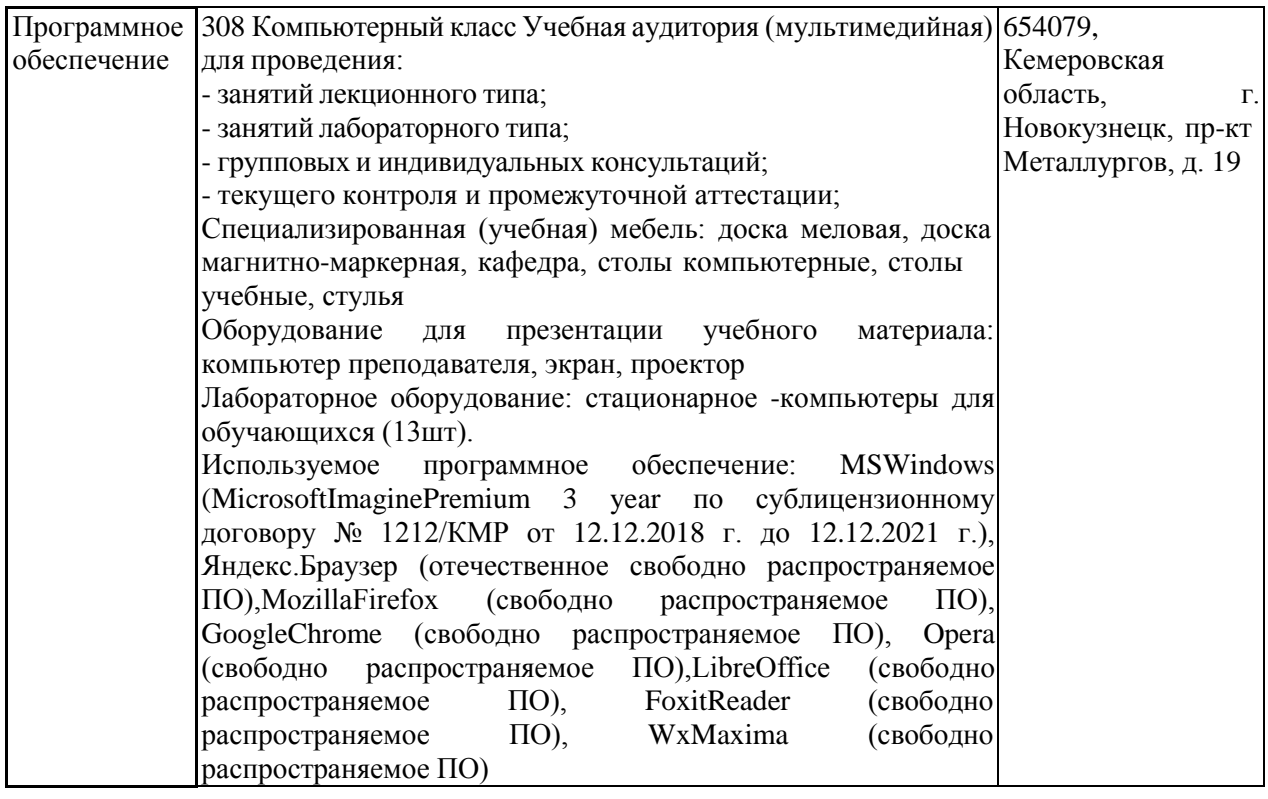

<span id="page-9-1"></span>**5.3 Современные профессиональные базы данных и информационные справочные системы.**

### **Перечень СПБД и ИСС по дисциплине**

1. [Science](http://www.sciencedirect.com/) Direct содержит более 1500 журналов издательства Elsevier, среди них издания по экономике и эконометрике, бизнесу и финансам, социальным наукам и психологии, математике и информатике.

- 2. База книг и публикаций Электронной библиотеки "Наука и Техника" [http://www.n-t.ru](http://www.n-t.ru/)
- 3. «Техэксперт» -профессиональные справочные системы <http://техэксперт.рус/>
- 4. CITForum.ru on-line библиотека свободно доступных материалов по информационным

технологиям на русском языке - http://citforum.ru

5. Информационная система «Единое окно доступа к образовательным ресурсам. Раздел. Информатика и информационные технологии» -http://www.window.edu.ru.

<span id="page-10-0"></span>6. Крупнейший веб-сервис для хостинга IT-проектов и их совместной разработкиhttps://github.com/

### <span id="page-10-1"></span>6 Иные сведения и (или) материалы.

### 6.1. Примерные темы письменных учебных работ

#### Темы рефератов

о Базовая конфигурация компьютера для офиса и основные требования к его характеристикам.

о Видеосистема компьютера и основные требования к ней. Методы обеспечения безопасности работы с монитором.

о Организация временного и постоянного хранения данных в компьютере. Тенденции развития носителей информации.

о Методы обеспечения безопасной работы с компьютером.

о Тенденции развития технологий производства компьютеров и их связь с ростом уровня программного обеспечения ПЭВМ.

о Современная классификация программного обеспечения ЭВМ и тенденции ее изменения.

о Назначение и основные функции и этапы развития операционных системПЭВМ.

о Программные и аппаратные средства ограничения доступа к ресурсам ПК и сетей.

о Исследование проблем борьбы с вирусами и антивирусные программы.

о История развития прикладного программного обеспечения.

о Анализ российского рынка средств обеспечения информационной безопасности беспроводных сетей.

- о Программы автоматического распознавания текста.
- о Служебные программы и мультимедиа.

о Коммуникационные программы, организующие обмен информацией между компьютерами.

о Программы восстановления информации, форматирования, защиты данных.

о Программы для управления памятью, обеспечивающие более гибкое использование оперативной памяти.

- о Программы для записи CD-ROM, CD-R и другие.
- о Программы контроля, тестирования и диагностики.
- о Программы-упаковщики (архиваторы).

о Антивирусные программы, предназначенные для предотвращения заражения компьютерными вирусами и ликвидации последствий заражения вирусами.

### <span id="page-10-2"></span>6.2. Примерные вопросы и задания / задачи для промежуточной аттестании

#### Таблица 9 - Примерные теоретические вопросы и практические задания к зачету

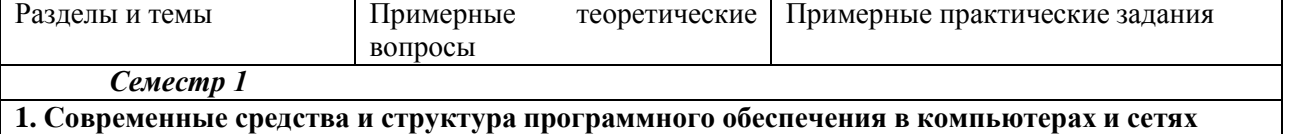

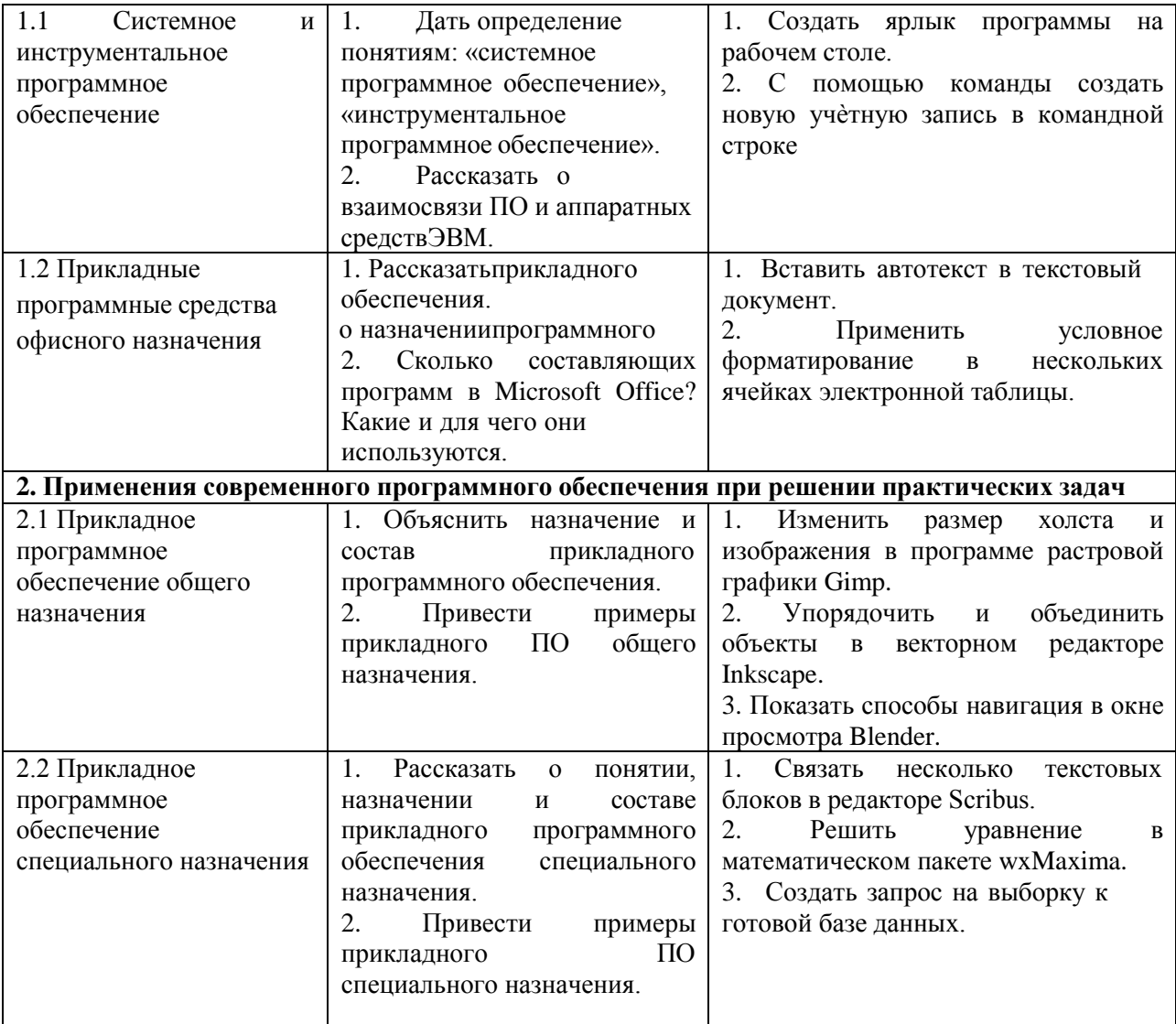